## SAP ABAP table T53G2 {Agency}

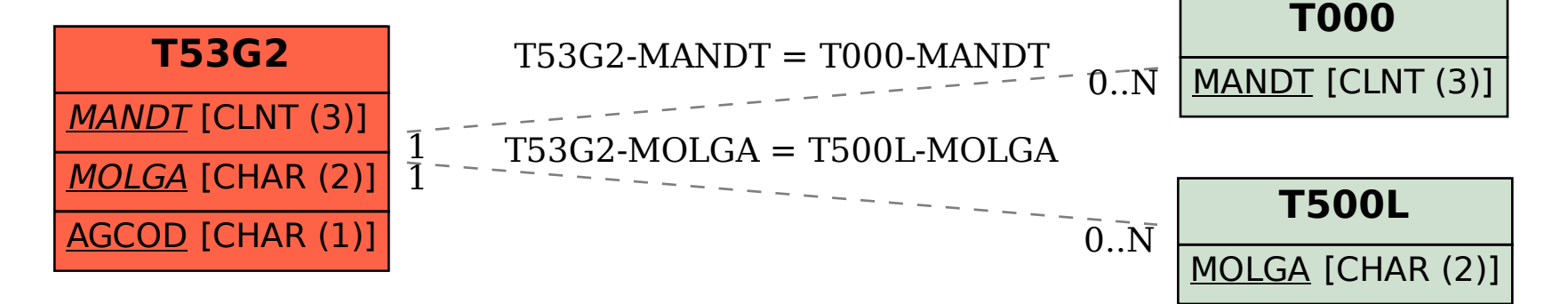